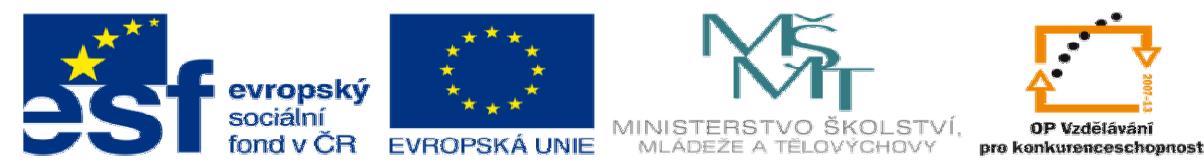

INVESTICE DO ROZVOJE VZDĚLÁVÁNÍ

# **DUM 7 téma: Zpracování formulá**řů

**ze sady: 2 tematický okruh sady: Tvorba dynamických www stránek vzd**ě**lávací oblast: odborné vzd**ě**lávání pomocné soubory:** 

ze šablony: 08 – Internet vecho pro: 3. ročník **vzd**ě**lávací obor: 18-20-M/01 Informa**č**ní technologie metodický list/anotace: viz VY\_32\_INOVACE\_08207ml.pdf** 

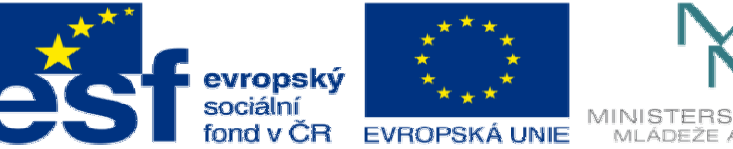

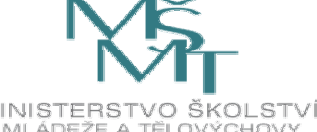

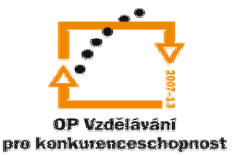

### INVESTICE DO ROZVOJE VZDĚLÁVÁNÍ

- 1. Když jsme se v části statických stránek učili tvorbu a základní strukturu formuláře, říkaly jsme si, že vyhodnocování se budeme učit až později. Dnes si ukážeme vyhodnocení formulářů a jejich funkci v PhP.
	- a. Nejprve si řekneme něco k tagu <form> a atributu method a post.

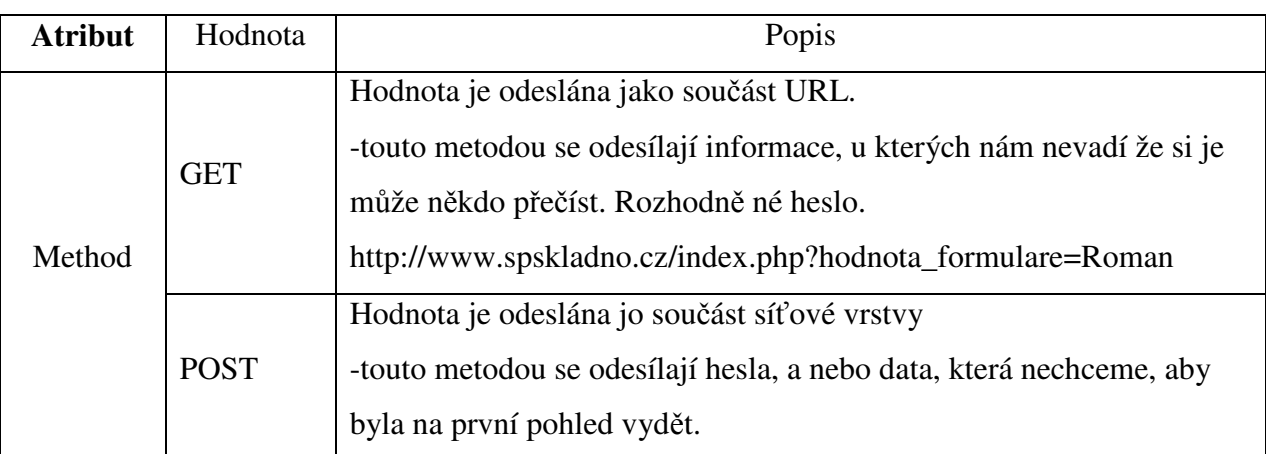

#### <form method="POST/GET" action="Stránka se skriptem">

Protože s tvorbou formuláře už máme zkušenosti z předchozích hodin,

ukážeme si rovnou už jeho vyhodnocení.

b. Příklad vyhodnocení formuláře. Tento příklad si vyzkoušíme.

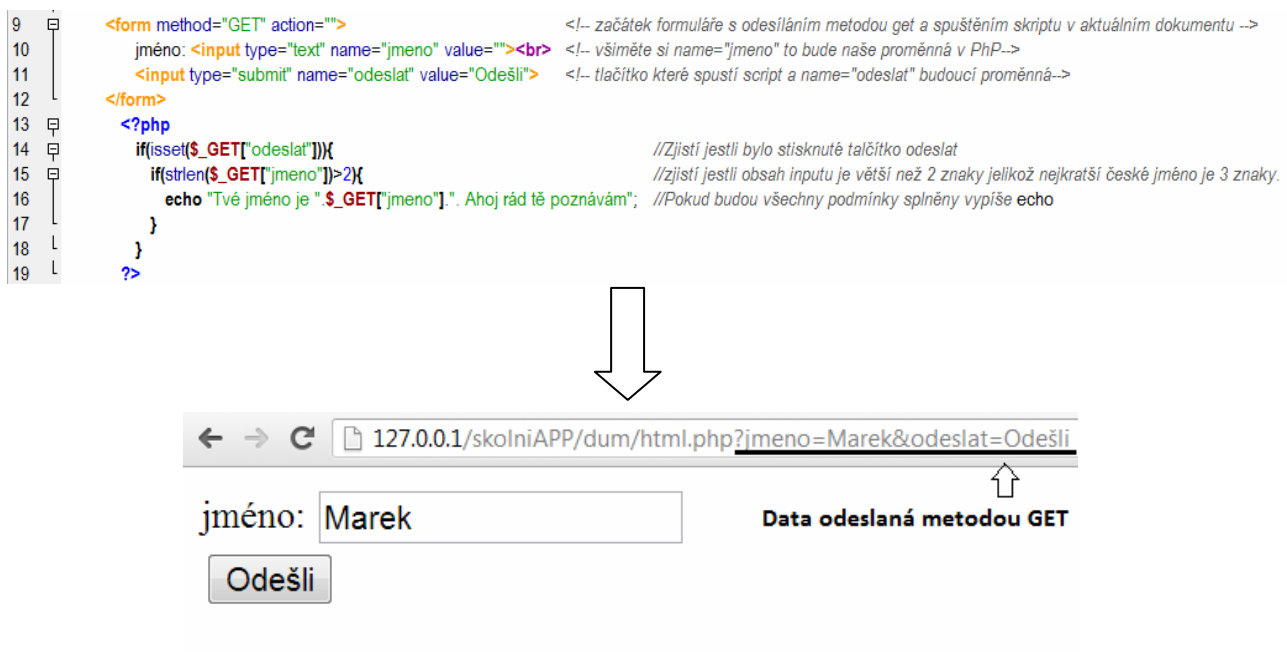

## Tvé jméno je Marek. Ahoj rád tě poznávám

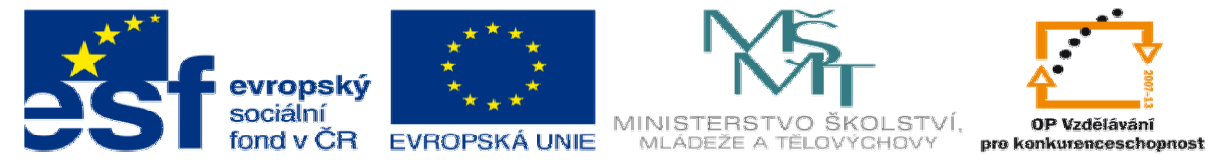

#### INVESTICE DO ROZVOJE VZDĚLÁVÁNÍ

- c. Stejným způsobem se vyhodnocuje i metodou POST s tím rozdílem že namísto \$\_GET použijeme \$\_POST.
- 2. Příklad použití formuláře:
	- a. Vytvoříme registrační skrypt. Je důležité, aby pole označená \* byla vyplněna a na nás je aby nebylo možné se zaregistrovat pokud chybně vyplníme formulář.

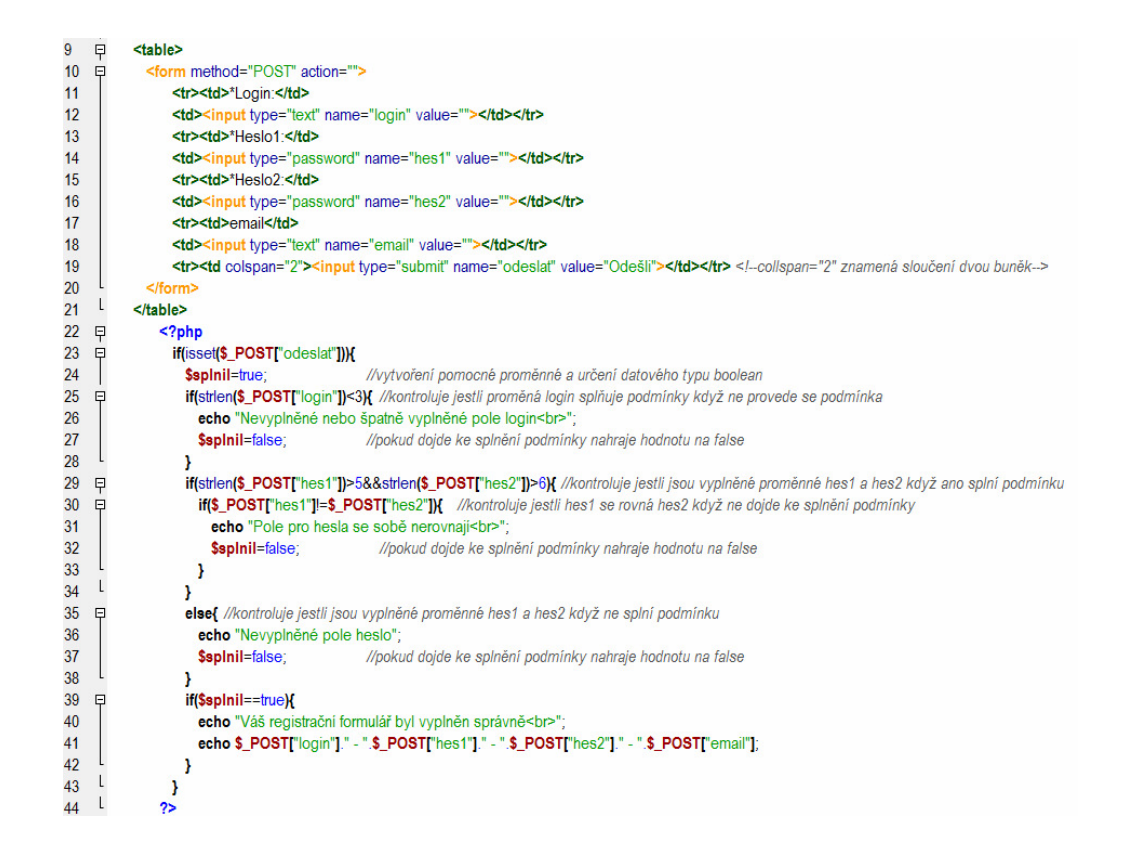

#### Správné vyplnění Špatné vyplnění

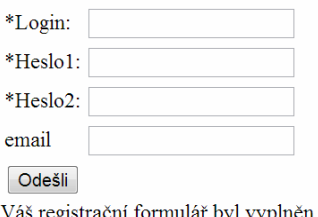

strační formulář byl vyplněn správně Marian - asdfghj - asdfghj - marian@seznam.cz

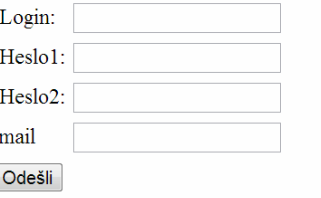

e

Nevyplněné nebo špatně vyplněné pole login Pole pro hesla se sobě nerovnají

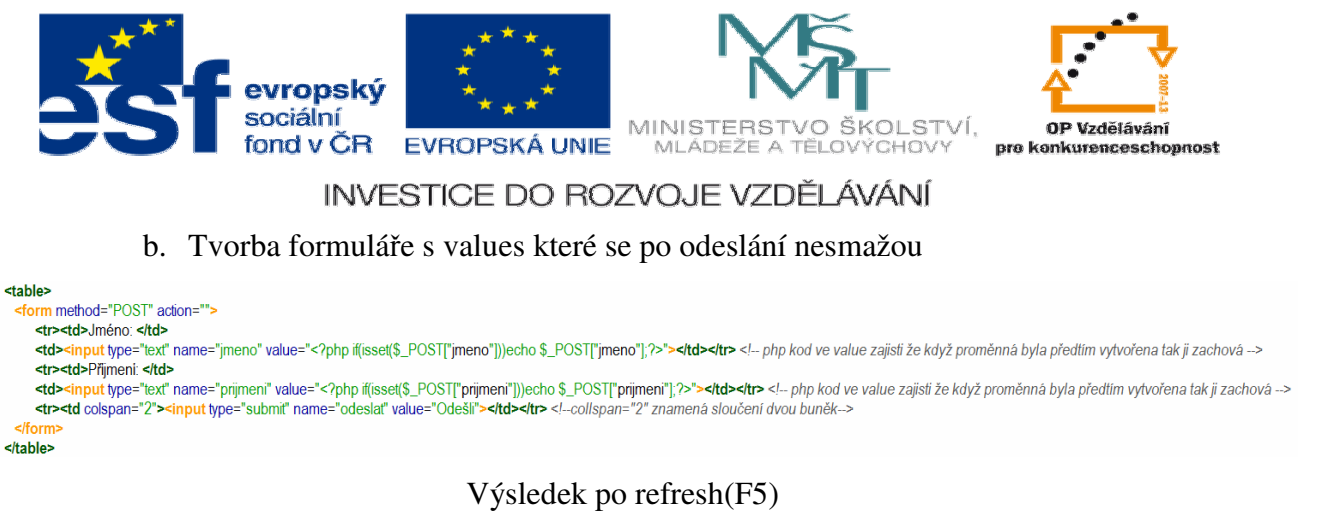

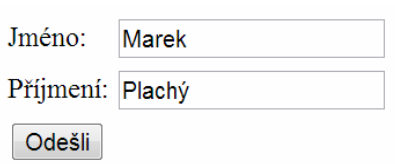

#### 3. Úkol:

- a. Vytvořte formulář s inputem select kde budou pomocí cyklu vytvořeny option s čísly 1-80.
- b. Po zvolení čísla tlačítkem pro odeslání odešlete vyhodnotit formulář.
- c. Vyhodnocení danné číslo vezme jako věk a vypíše.
	- i. <=10 jsi ještě mladý
	- ii.  $>10$ && <= 20 jsi teenager
	- iii. >20&&<=40 v dobrem věku
	- iv.  $>40$ &&  $\leq 60$  už stárneš
	- v. >60&&<=80 už jsi prarodič
- d. Ukázka příkladu:

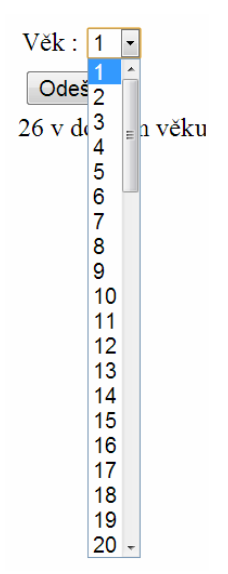